$#8$ <br>a)  $6x^{2}/3x+2$ b)  $3(n^2) -15$  $(\frac{1}{2} - 12)(6x - 1)$  $3(m-s)(m+3)$  $(x-2)(6x-1)$  $\frac{1}{2} \left(9x^{2}-1\right) \left(9x+1\right)$ <u>or</u>  $6x^2-12x-1x+2$  $(3x-1)(3x+1)(9x^2+1)$  $6x(x-2)-1(x-2)$ <br>(x-2)(bx-1)  $\frac{d}{dx}$   $w^{2}(\underline{x+s}) - \frac{\mu(x+s)}{s}$  $(x * s)(\overline{u} - y)$  $e)$  2( $49x-30x+25$ )<br>d ( $7x-5$ )  $(x + s)(w - z)(w + z)$ 

# Unit 3: Relations and Functions

Cartesian Plane<br>Quedent2 July-axis  $\begin{array}{c} \n\sqrt{4 - \frac{1}{2}} \\
\sqrt{2}, \frac{1}{2} \\
-\frac{1}{2} \\
0\n\end{array}$  $rac{1}{\sqrt{7}}$  $\overline{\text{01}}$  $\zeta$  $\overline{4}$ १० Quadrantl  $2\pi r$ augdrant }  $\overline{\mathbf{3}}$ Onselmanty

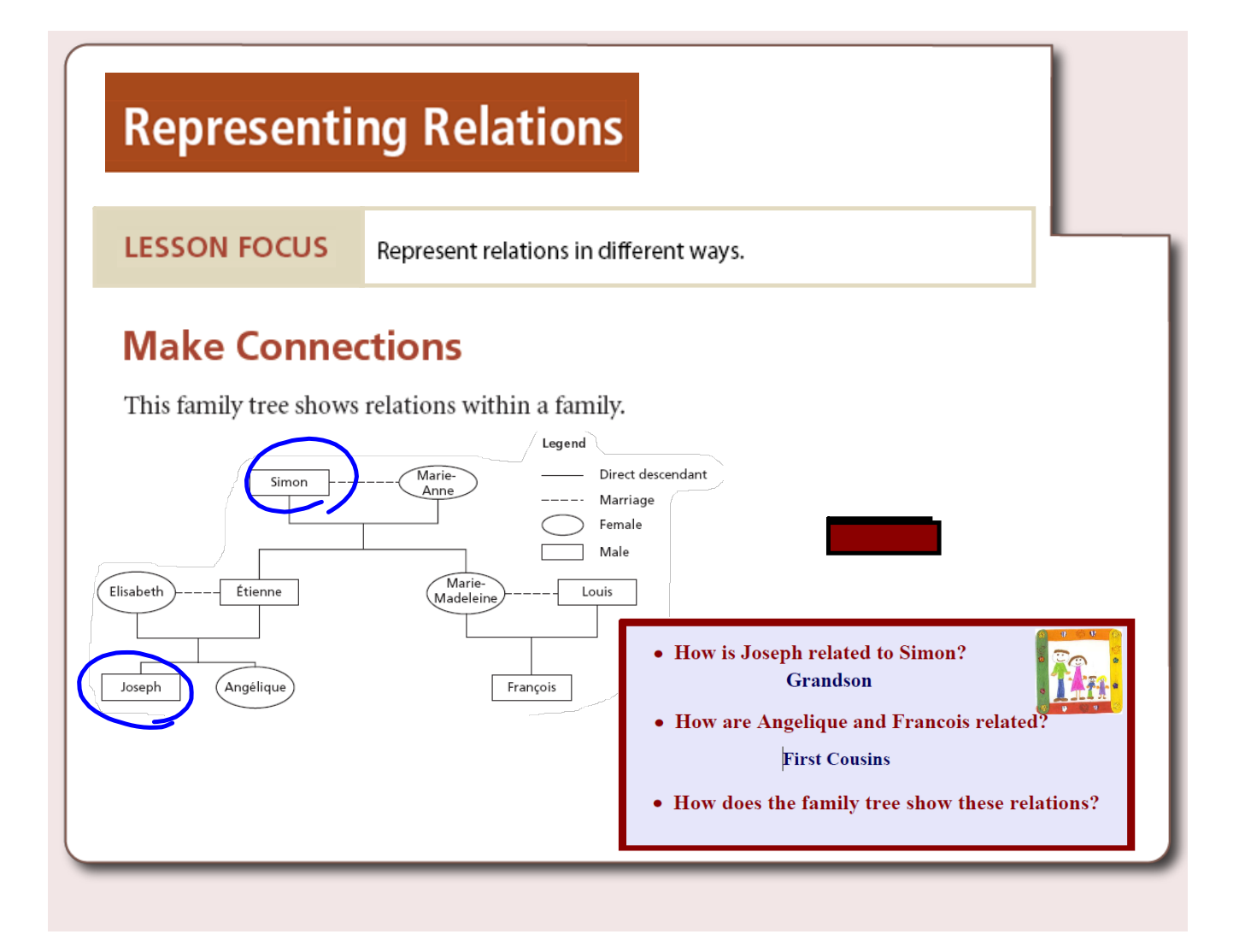

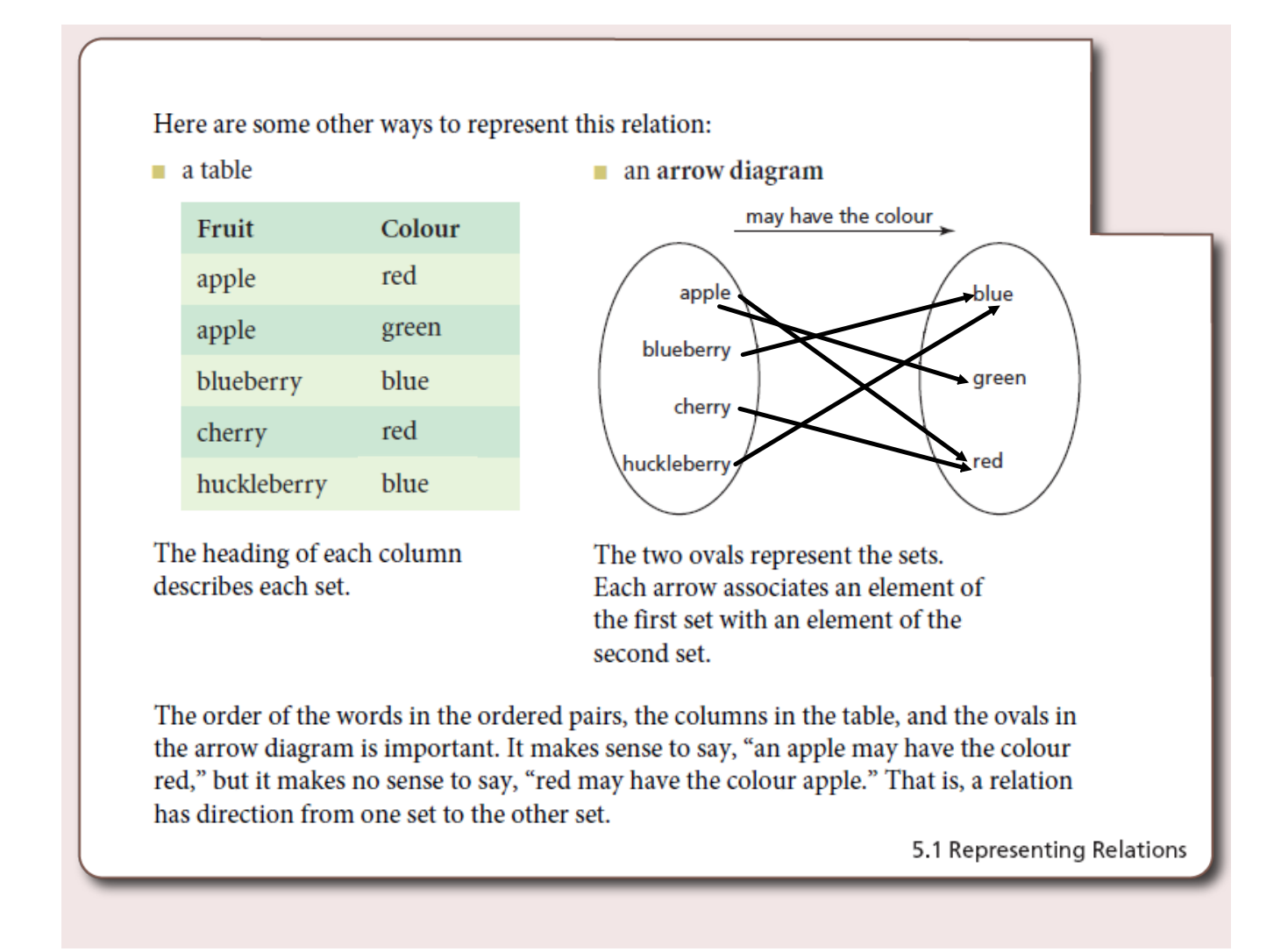

## **Terminology**

### A set is a collection of distinct objects.

#### **Set of Fruit**

Fruit

apple

blueberry

cherry

huckleberry

## **Set of Colours** Colour red green blue

## An *element* of a set is one object in the set.

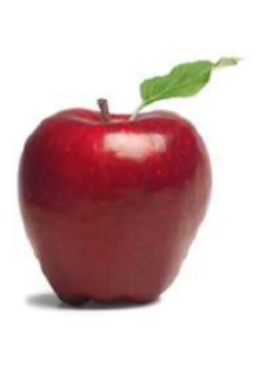

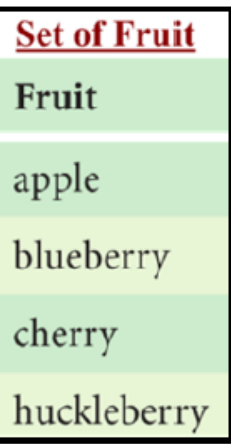

Apple is an element of the set of Fruit

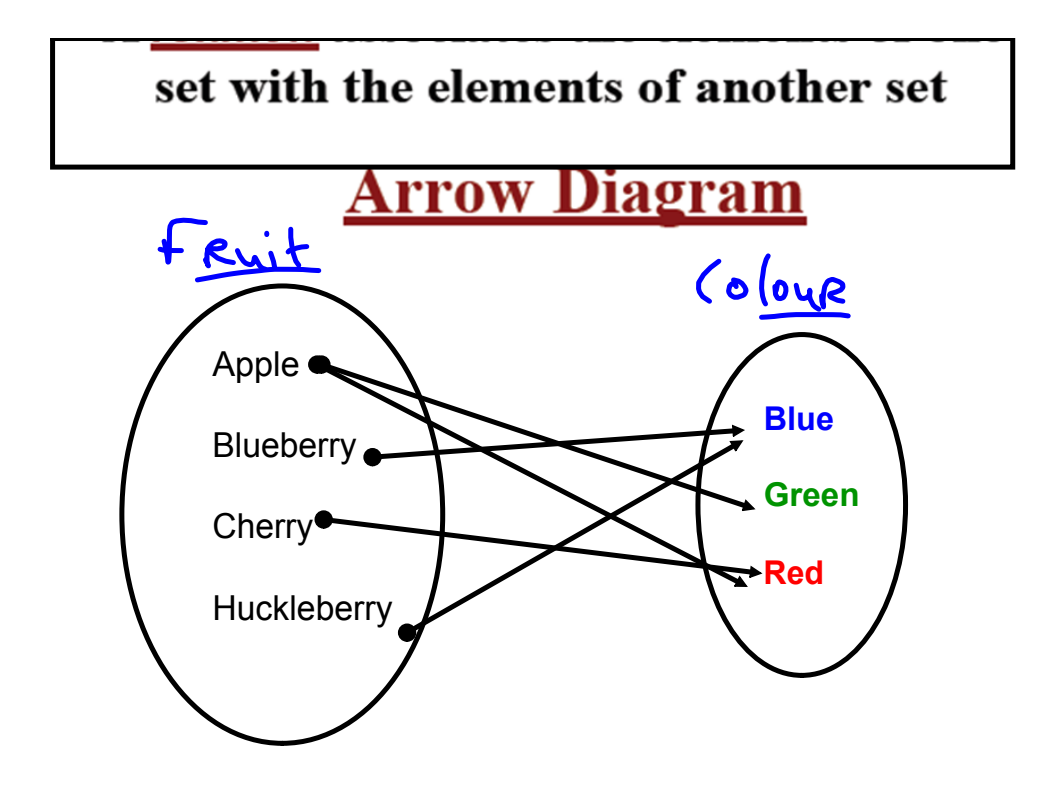

## **Some other ways to display the relation:**

## Use a table

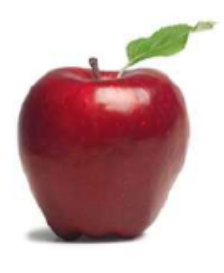

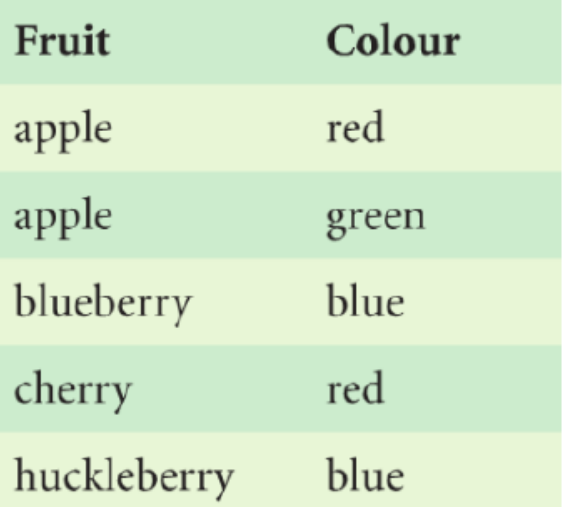

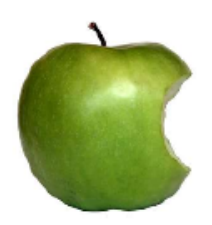

Use a set of *ordered pairs* to display a relation.

(apple,red) , (apple, green) , (blueberry, blue) ,<br>(cherry, red) , (huckleberry, blue)

#### **Representing Relations**

**Here are some of the most common means of describing mathematical relations:**

(1) Verbally

- (2) Ordered Pairs
- (3) Table of Values
- (4) Arrow Diagram

(5) Graph

(6) Equation

#### **Example 1** Representing a Relation Given as a Table

Northern communities can be associated with the territories they are in. Consider the relation represented by this table.

- a) Describe this relation in words.
- b) Represent this relation:
	- i) as a set of ordered pairs
	- ii) as an arrow diagram

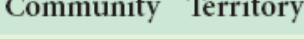

**NWT** 

Iqaluit Nunavut

Hay River

Nanisivik Nunavut

Old Crow Yukon

Whitehorse Yukon

Yellowknife  $\ensuremath{\text{NWT}}$ 

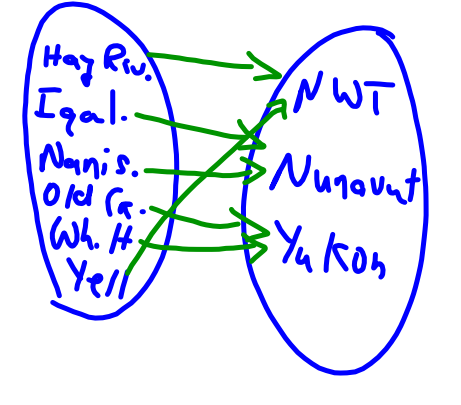

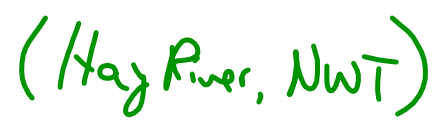

5.1 Representing Relations

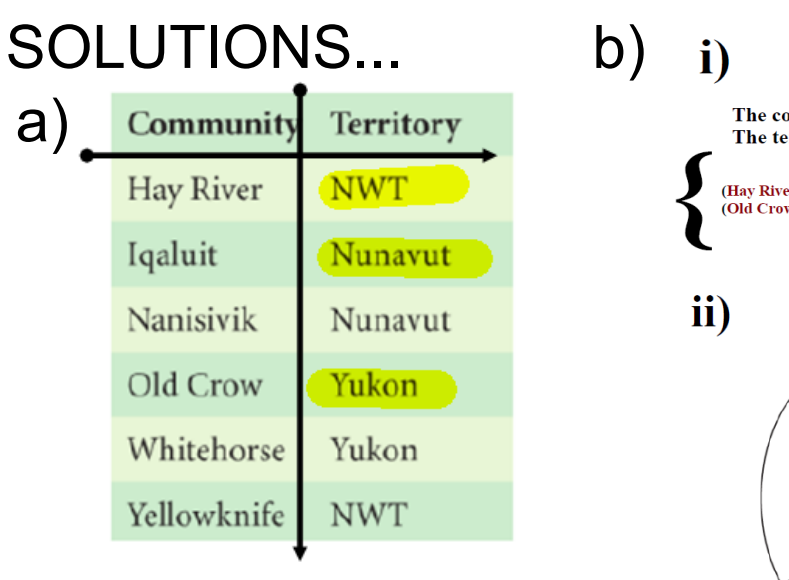

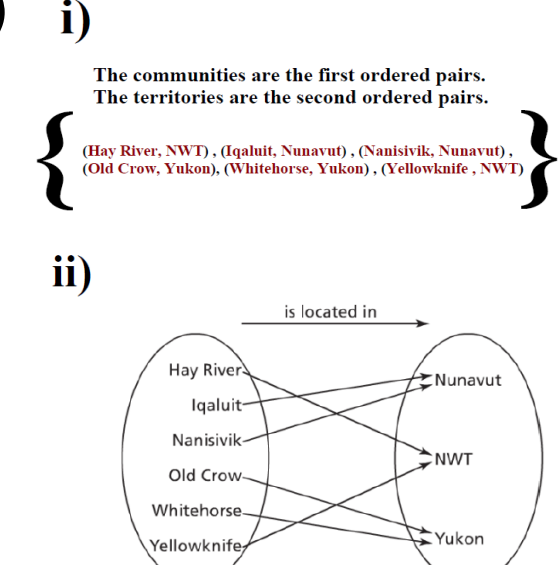

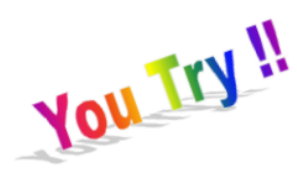

**Different towns in British Columbia** can be associated with the average time, in hours, that it takes to drive to Vancouver.

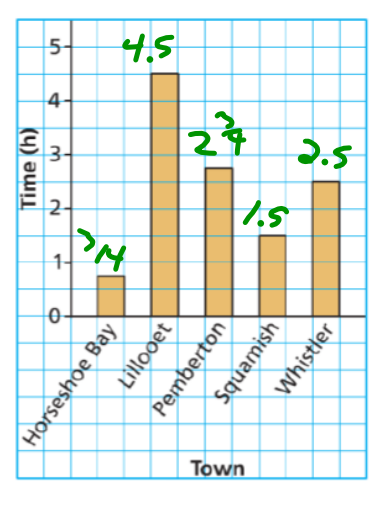

#### Represent the relation as a table.

community (ime

## solution:

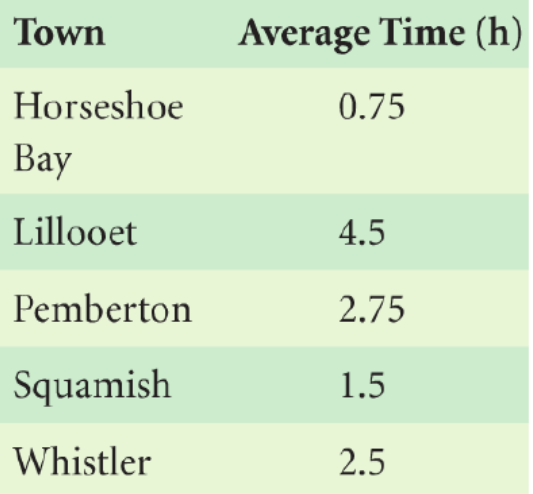

### **Practice problems:**

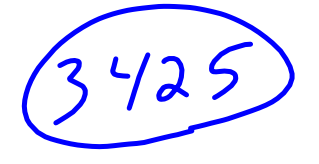

Page 262-263 #4, 5, 7, 13, 14 Worksheet - Sketching Angles in Radians.doc

Warm-Up - Intro to Limits.docx

Review - Factoring.pdf

Worksheet - Factoring Review.doc